**IT Dept Quick Reference Guide (QRG)**

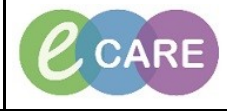

**Document No – Ref 280 Version Number – 2.0**

## **ED – ADDING A DNR STATUS TO THE PATIENT RECORD**

## **\* Purple Do not Resuscitate paper form must be completed and kept with the patient notes.\***

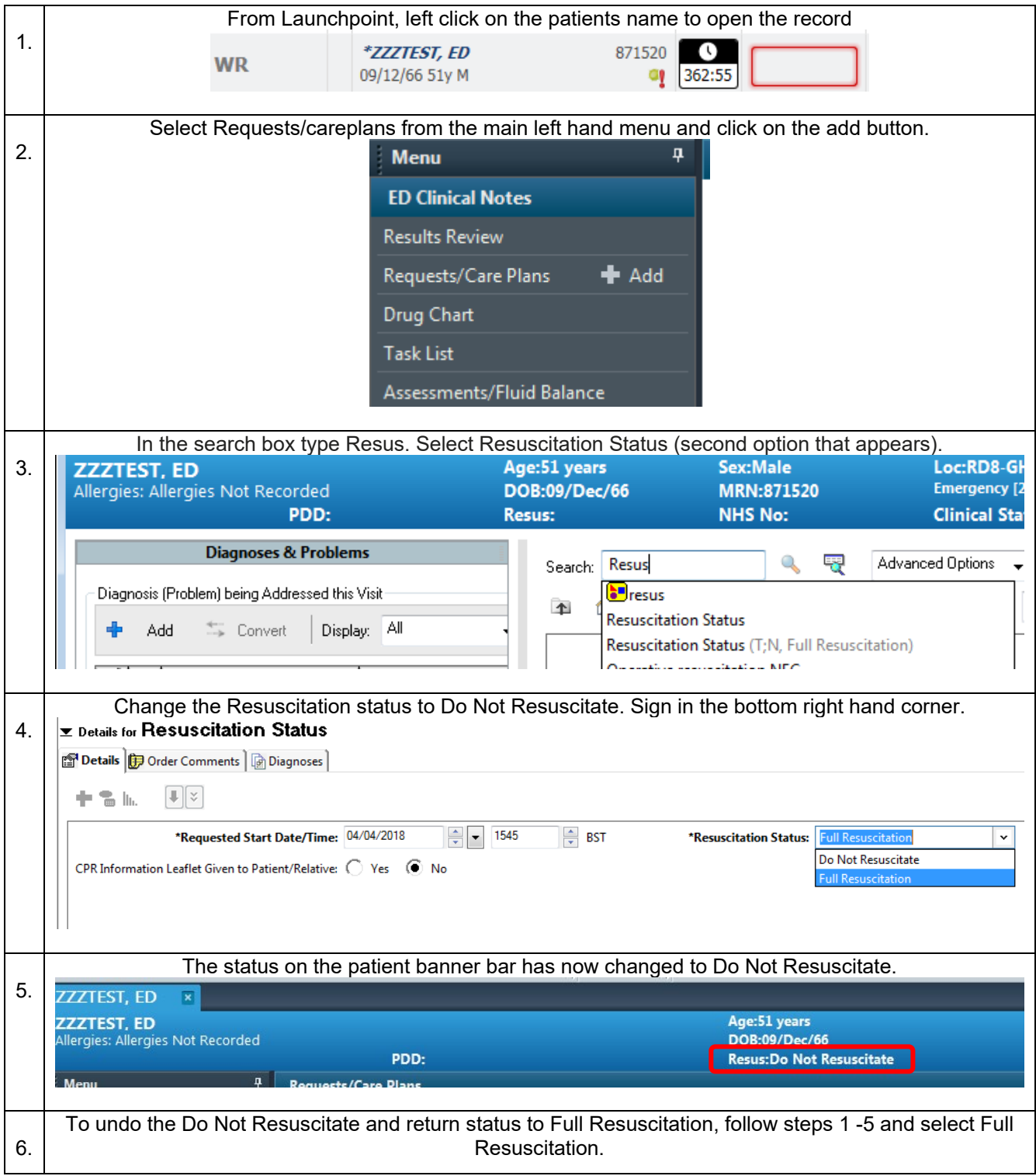